Algorithm Closest\_pair(PX, n)

//Input: An array PX[0 .. n-1] of points, and parameter n, size of the array. Each cell PX[i] has 3 components:  $PX[i] = \{PX[i].ID, PX[i].x, PX[i].y\}$ : the ID, x and y coordinate of point  $PX[i]$ The points in PX are sorted (ascending order) according to the x coordinate

//Output: min\_dist: minimum distant between two points in PX PY[0 .. n-1]: Points in PX now sorted (ascending order) according to the y coordinate

//check the base case

If  $n = 1$  return (INF, PX)

If  $n = 2$ 

 $min\_dist \leftarrow dist(PX[0], PX[1])$ If  $PX[0], y \leq PX[1], y$  $PY[0] \leftarrow PX[0]$  $PY[1] \leftarrow PY[1]$ 

Else  $PY[0] \leftarrow PX[1]$  $PY[1] \leftarrow PX[0]$ 

Return (min\_dist, PY)

//Divide into two subproblems

 $mid \leftarrow n/2$  $PXL \leftarrow PX[0...mid-1]$  $PXR \leftarrow PX[\text{mid} \dots \text{n-1}]$ 

// Conquer the subproblems

 $(dL, PYL) \leftarrow \text{Closest\_pair}(PXL, mid)$  // the left half of the points // PYL is the array of points in PXL sorted by y coordinate  $(dR, PYR) \leftarrow \text{Closest\_pair}(PXR, n\text{-mid})$  // the right half of the points // PYR is the array of points in PXR sorted by y coordinate

//Combine the solutions for the subproblems

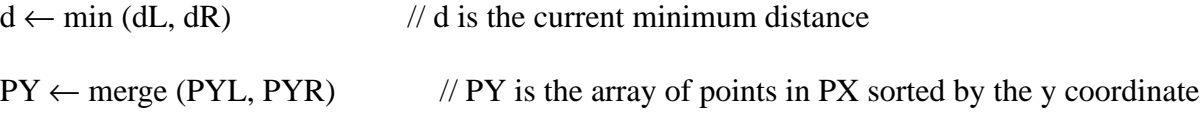

```
// The merge method is essentially the same as in merge sort
mid_x \leftarrow PX[mid].x // the x value of the split point
length \leftarrow 0
i \leftarrow 0While (i \leq n-1) Do
    If |PY[i].x - mid_x | \le dStrip[length] \leftarrow PY[i] // point PY[i] is within the strip of width 2d centered around
                                // the line x = mid_xlength \leftarrow length + 1i \leftarrow i+1// Now the array Strip contains all points in PY which are within
                         // the strip of width 2d centered around the line x = mid_x//The number of elements in Strip is length
min_dist \leftarrow d
                         //Next we will check the points in Strip for possible smaller
                         \frac{1}{4} distance than min dist
For i \leftarrow 0 to length-2 Do
    k \leftarrow i+1 // Only check points in Strip with index larger than i
     While (k \leq length-1 AND Strip[k].y - Strip[i].y \leq d) Do
          new_d \leftarrow dist(String[i], String[k])min_dist \leftarrow min(d, new_d) // update the current min_dist
Return (min_dist, PY)
```